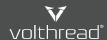

## **Creating Ticket via Email Channel?**

Contacting to Volthread's support teams by sending an email is the simplest way to create an Support Request (SR) ticket. A dedicated support e-mail address that Volthread Technology is provided to you is defined on Volthread Support System (VSS). When you send an e-mail to us an auto SR ticket of your support request is created in the VSS automatically. Then you can follow your and your organization's tickets on the VSS or via email.

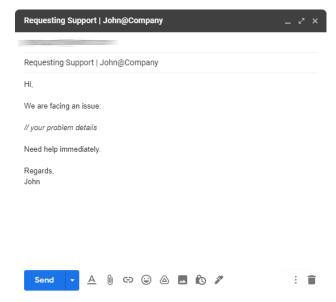

Send an email to the email address provided to you.

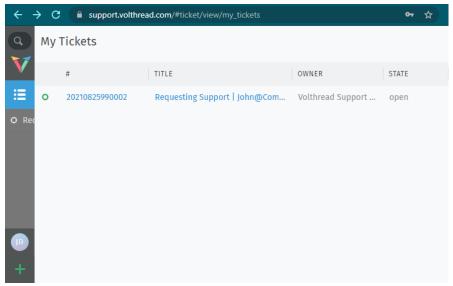

SR ticket is created in the VSS, you can follow it by logging into the system.

© Volthread Technology | Follow Us LinkedIn Twitter Instagram

<sup>\*</sup> Contact to us for registering Volthread Support System and learn more about our enterprise solutions: https://www.volthread.com/tr/contact